[DNS](https://zhiliao.h3c.com/questions/catesDis/183) **[唐勋](https://zhiliao.h3c.com/User/other/4043)** 2018-09-28 发表

## 问题描述

现场经常在配置无线认证时发现打开网页时无法重定向到portal页面,但是在浏览器中输入ip地址后可 以正常重定向到portal页面,这是为什么呢?

## 解决方法

如果现场在浏览器中打开网页无法重定向到portal页面时,可以在浏览器中输入ip地址确认是否可以重 定向到portal页面,如果可以正常重定向,说明DNS有问题,DNS并没有放通或者局域网没有DNS或 者出口DNS端口未放通,现场可以在PC连接无线网以后,使用cmd中的nslookup www.baidu.com,查 看此域名是否有返回值,如果没有返回值,说明DNS存在问题,需要排查DNS。如下所示,使用nsloo kup命令会显示应答DNS服务器的ip地址,以及查询域名的地址。

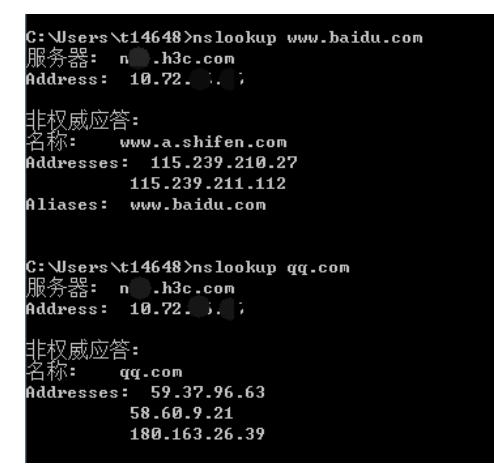